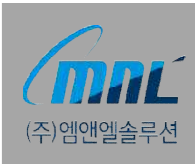

#### OpenStack! 이틀만 하면 나처럼 할 수 있다!?

MNL Solution Co., Ltd. Cloud Computing R&D Center.

장현정 책임연구원

클라우드 컴퓨팅 기술 연구소

#### **클라우드를 연구하는 IT전문가~!!**

#### Profile

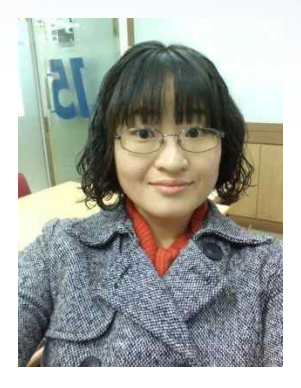

- Name : 장현정 (NaleeJang)
- Company : MNL Solution R&D Center
- Role : Java Developer Using Openstack
- Blog : http://naleejang.tistory.com
- Facebook : http://www.facebook.com/naleejang
- Company : http://www.mnlsolution.com
- Community : OpenStack Korea Groups

(http://www.facebook.com/groups/openstack.kr/) (http://www.openstack.or.kr/)

#### OpenStack!

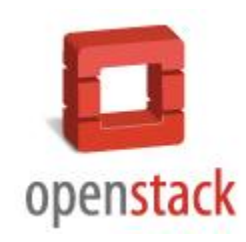

**+**

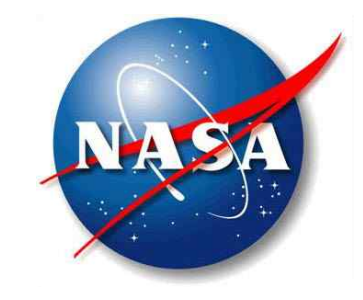

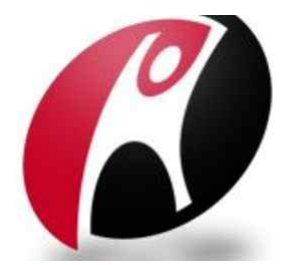

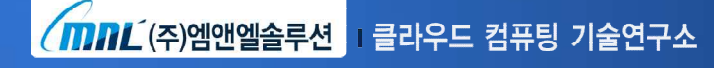

#### 2010년 6월!

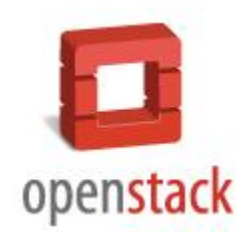

**+**

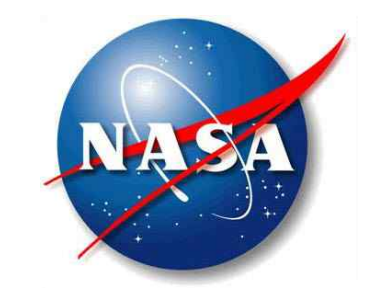

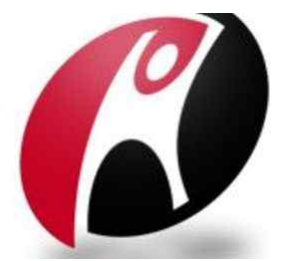

<mark>/mnL</mark> (주)엠앤엘솔루션 <mark>그 클라우드 컴퓨팅 기술연구소</mark>

#### 6번째 릴리즈~!!

## **OpenStack Folsom**

#### 지난 9월 27일~!!

 $m$ n $L$ (주)엠앤엘솔루션 클라우드 컴퓨팅 기술연구소

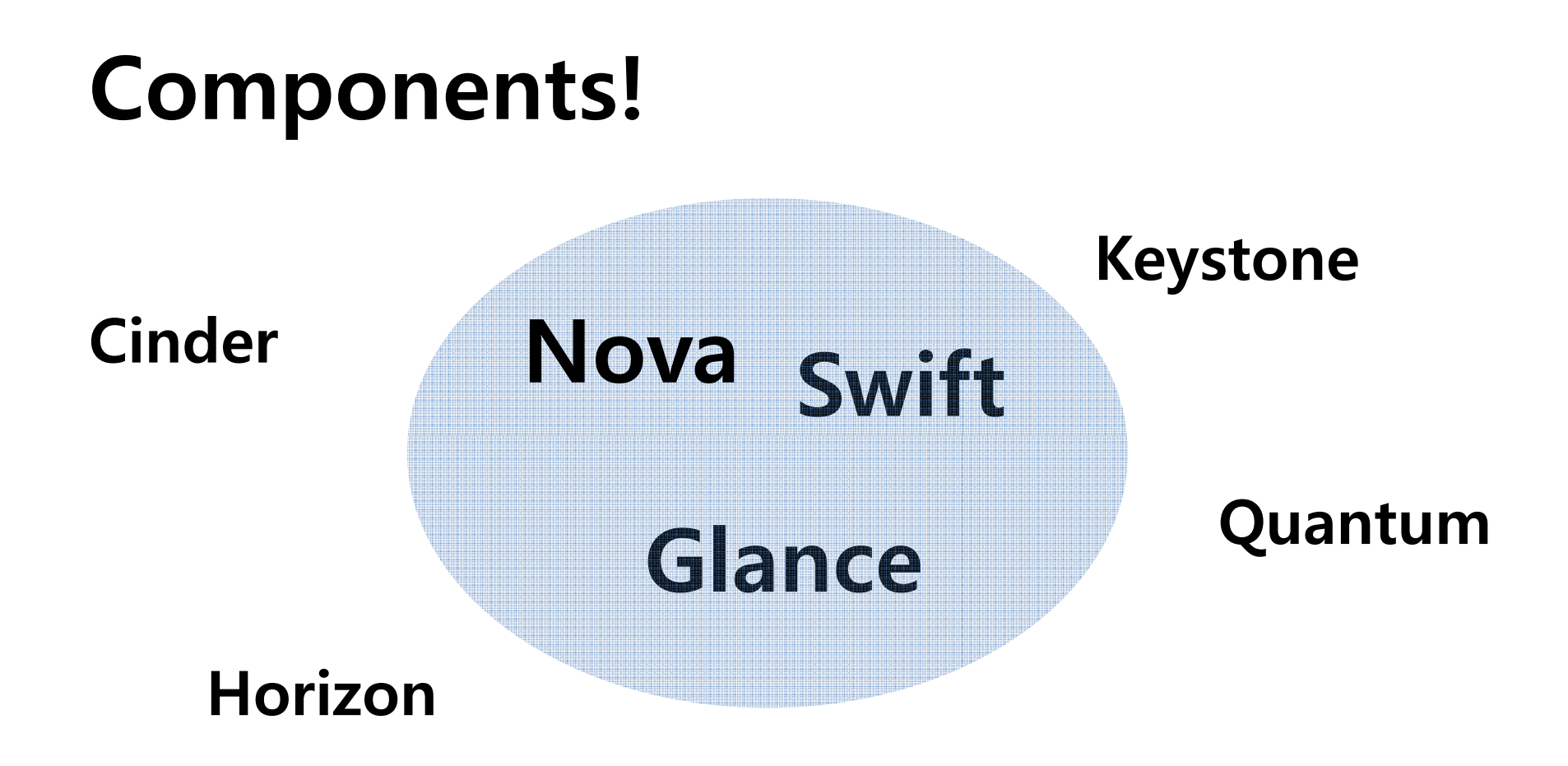

#### **Components Role!**

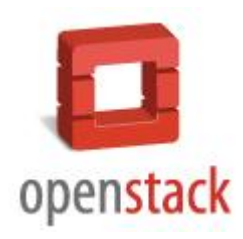

- **Nova**
- **Swift**
- **Glance**
- **Keystone**
- **Horizon**
- 
- **Cinder**
- **:** Compute Service
- **:** Object Storage Service
- **:** Image Service
- **:** Identity Service
	- **:** Dashboard Web Service
- **Quantum :** Network Service
	- **:** Block Storage Service

#### **Conceptual Architecture!**

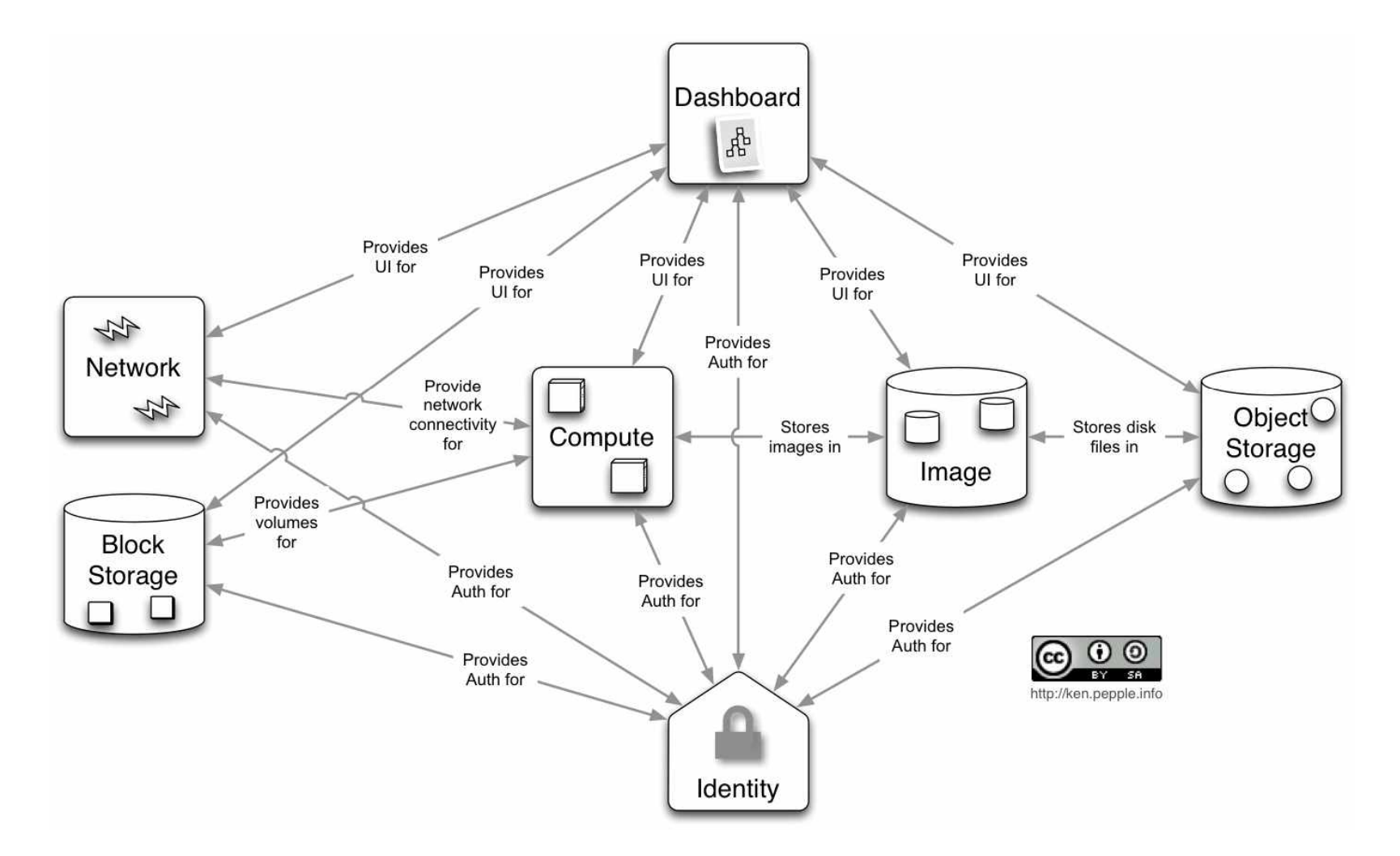

mnL (주)엠앤엘솔루션 ■ 클라우드 컴퓨팅 기술연구소

#### **Conceptual Architecture!**

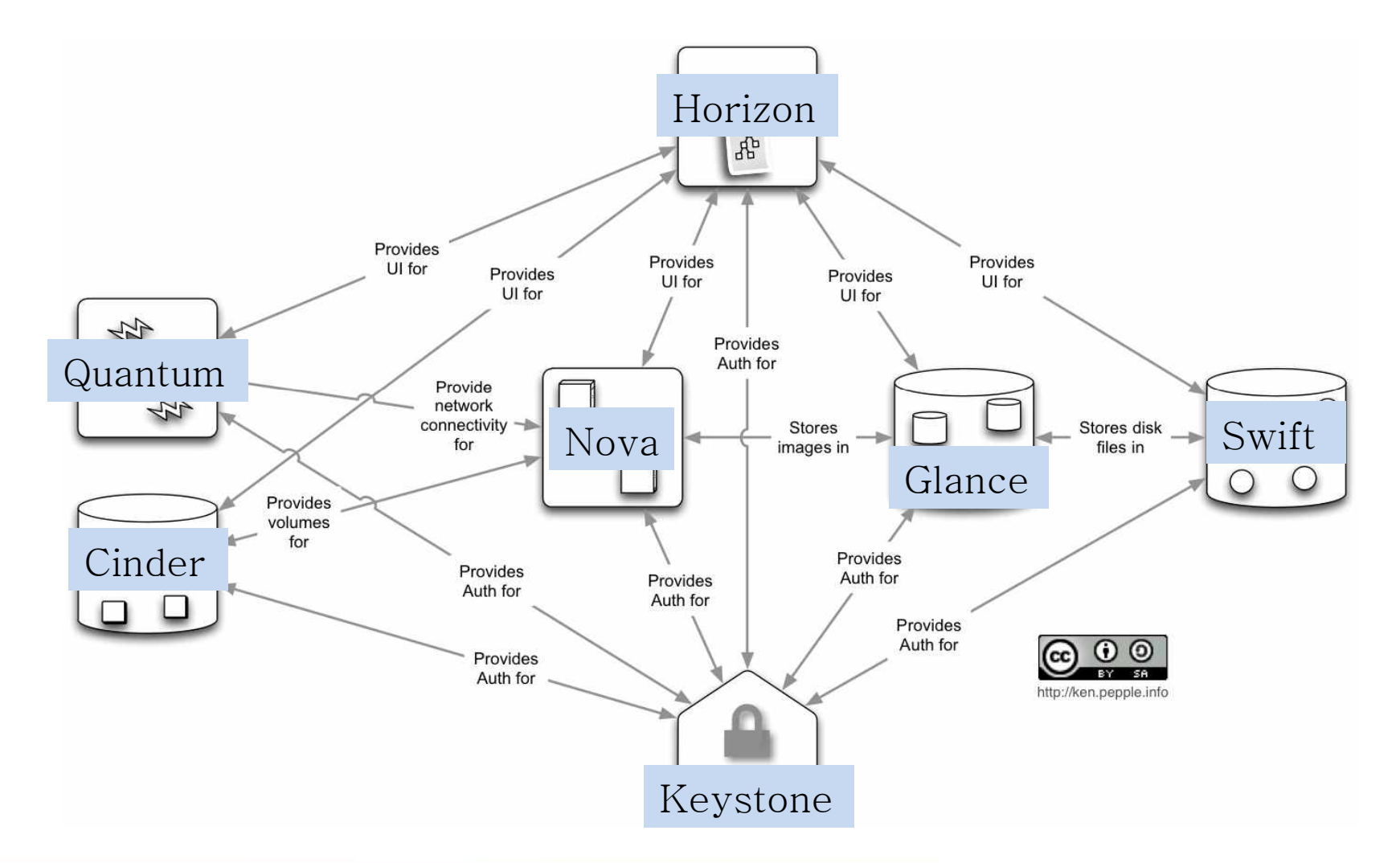

mnL (주)엠앤엘솔루션 ■ 클라우드 컴퓨팅 기술연구소

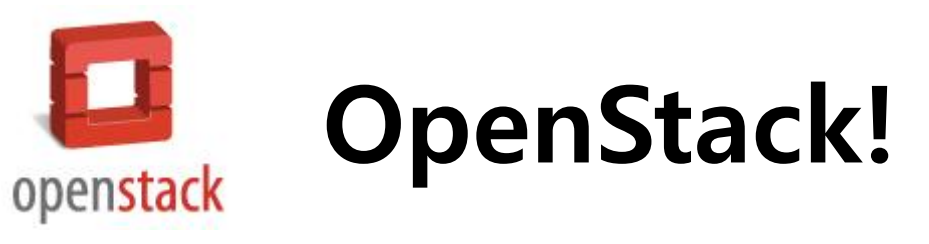

#### **Install~!!**

## **Configurations~!!**

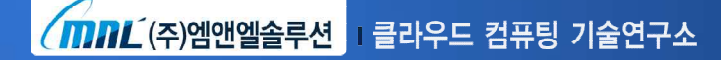

#### **Installing Method~!!**

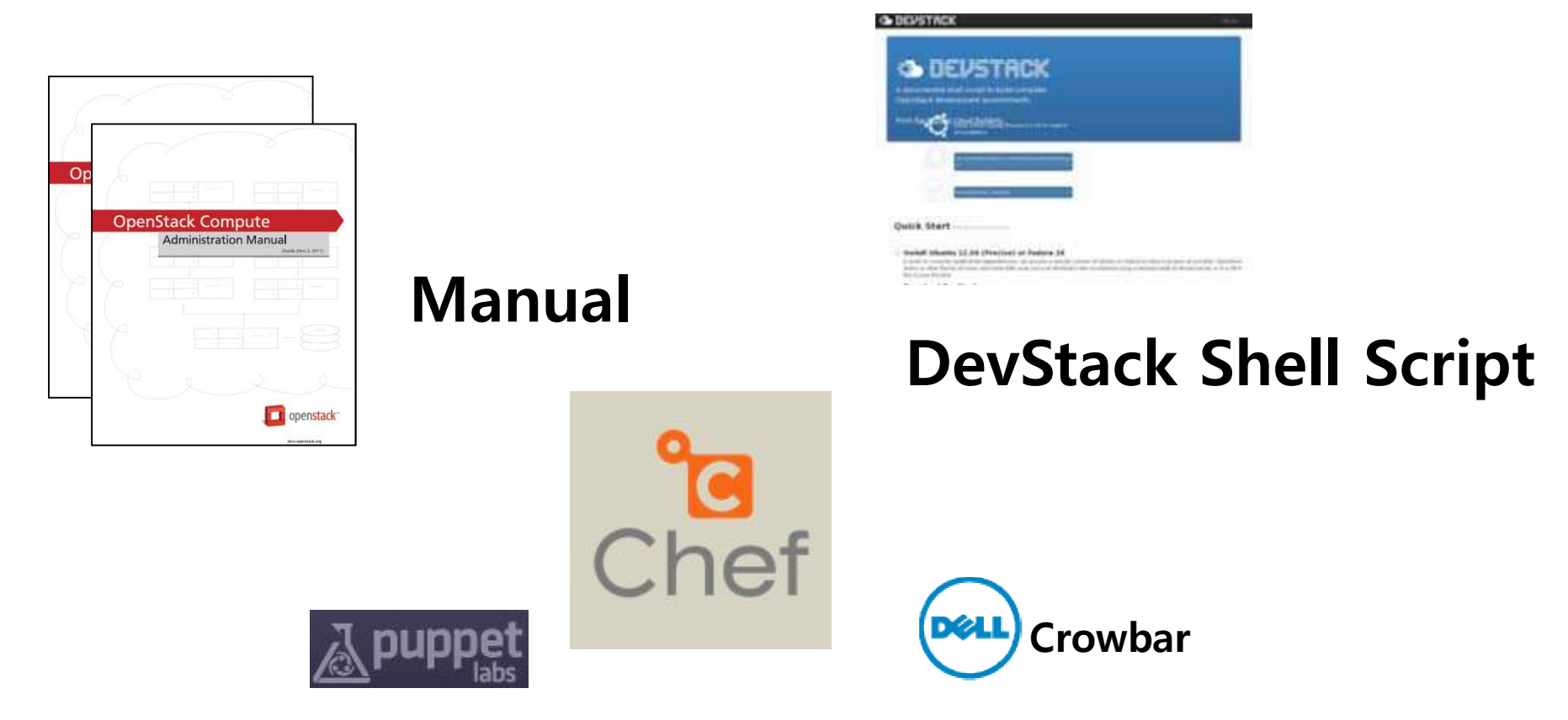

#### **Automatic Deployment Tool**

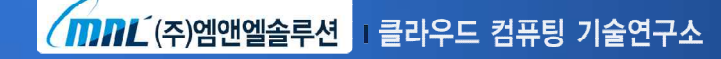

#### **DevStack Shell Script~!!**

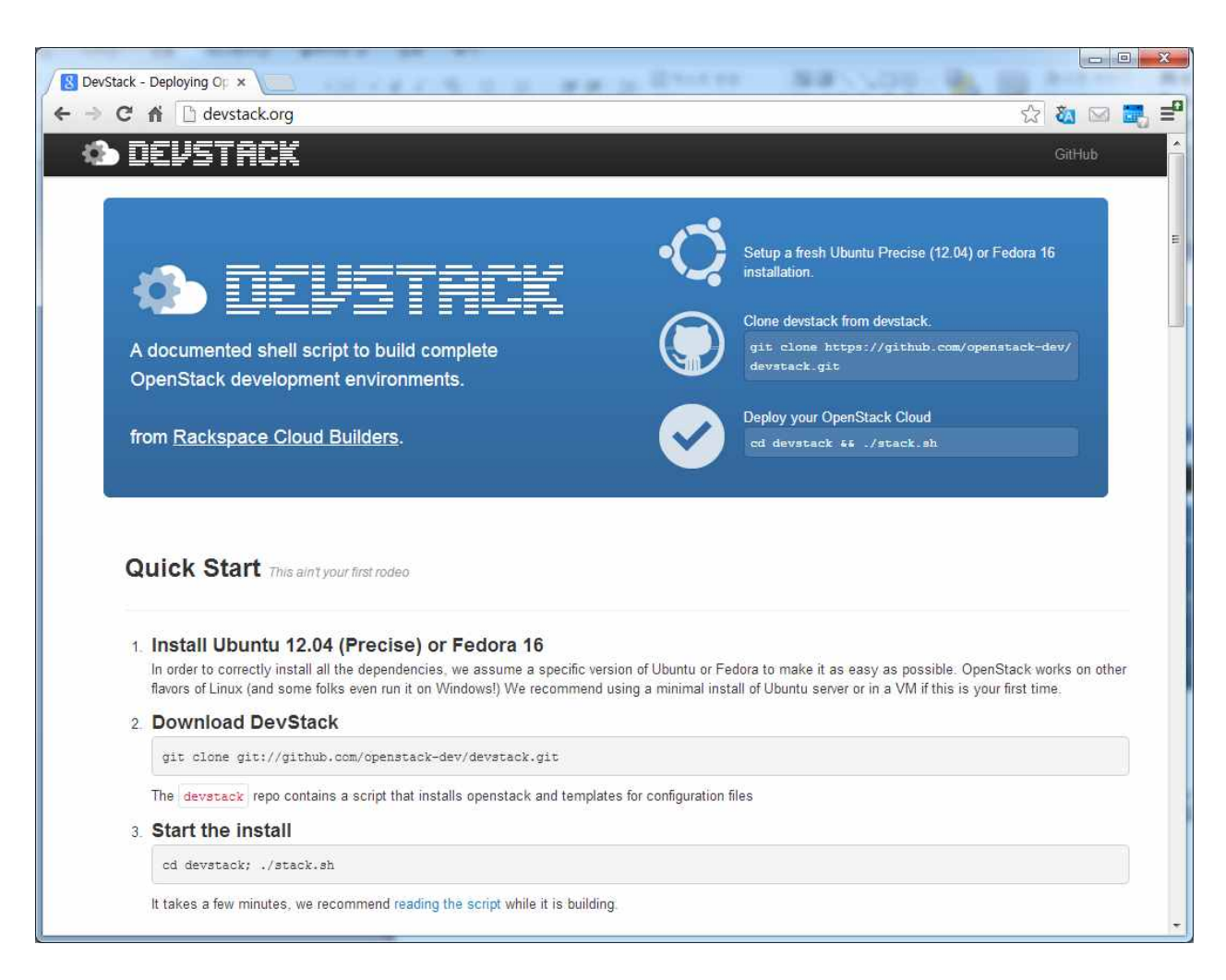

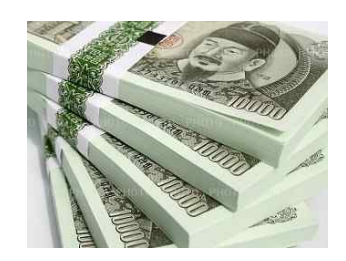

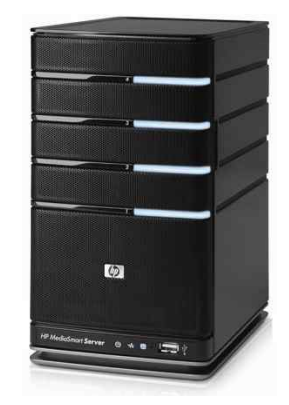

<mark>/mnL</mark> (주)엠앤엘솔루션 <mark>Ⅰ 클라우드 컴퓨팅 기술연구소</mark>

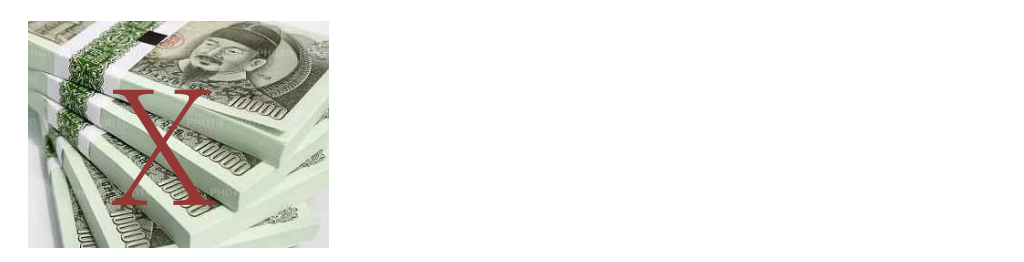

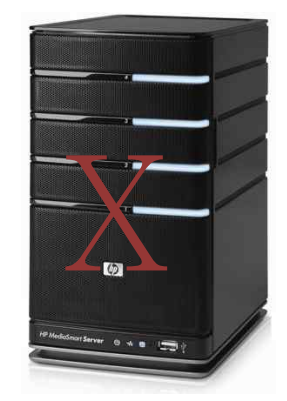

 $\sqrt{\text{mm}}$   $\text{N}}$  (주)엠앤엘솔루션 그 클라우드 컴퓨팅 기술연구소

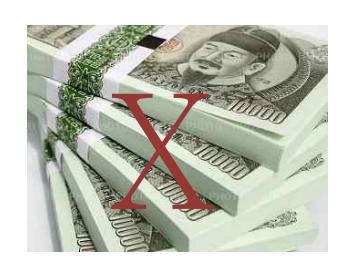

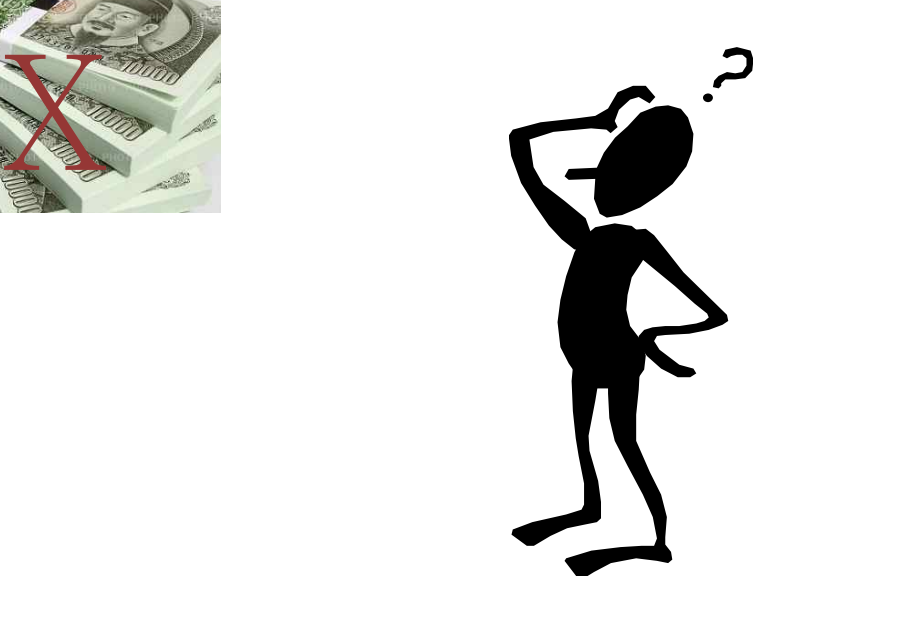

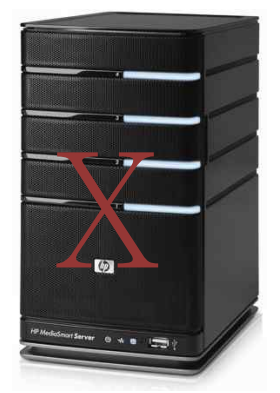

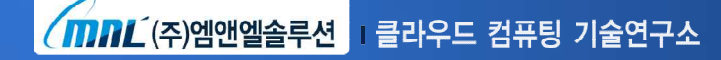

가상 서버~!!

OpenStack 설치 테스트

 $m$ n $L$ (주)엠앤엘솔루션 클라우드 컴퓨팅 기술연구소

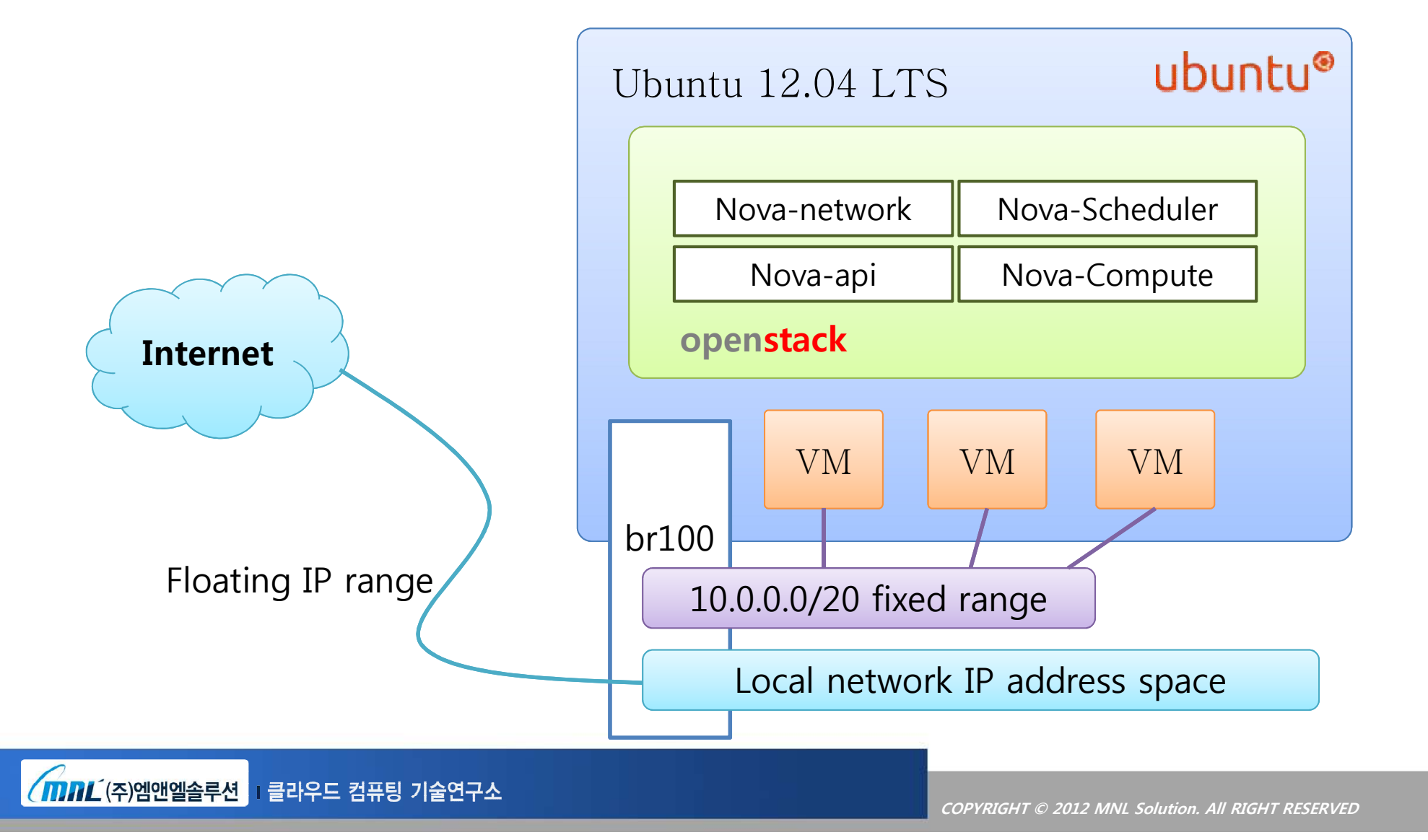

#### OpenStack! 이틀만 하면 나처럼 할 수 있다!?

### localrc

- **Default Setting (기본 정보)**
- **Logging Setting (로그 정보)**
- **Network (네트워크)**
- **Installing System (설치 시스템)**
- **System Password (시스템 패스워드)**

## **환경변수 설정만 잘해도 …**

**# defalut**

**HOST\_IP = 10.0.4.21**

**# Log**

```
LOGFILE=stack.sh.log
```
**SCREEN\_LOGDIR=/opt/stack/logs/screen**

**# Network**

```
FLAT_INTERFACE=eth0
```
FIXED\_RANGE=10.0.0.0/20

FLOATING\_RANGE=192.168.42.128/25

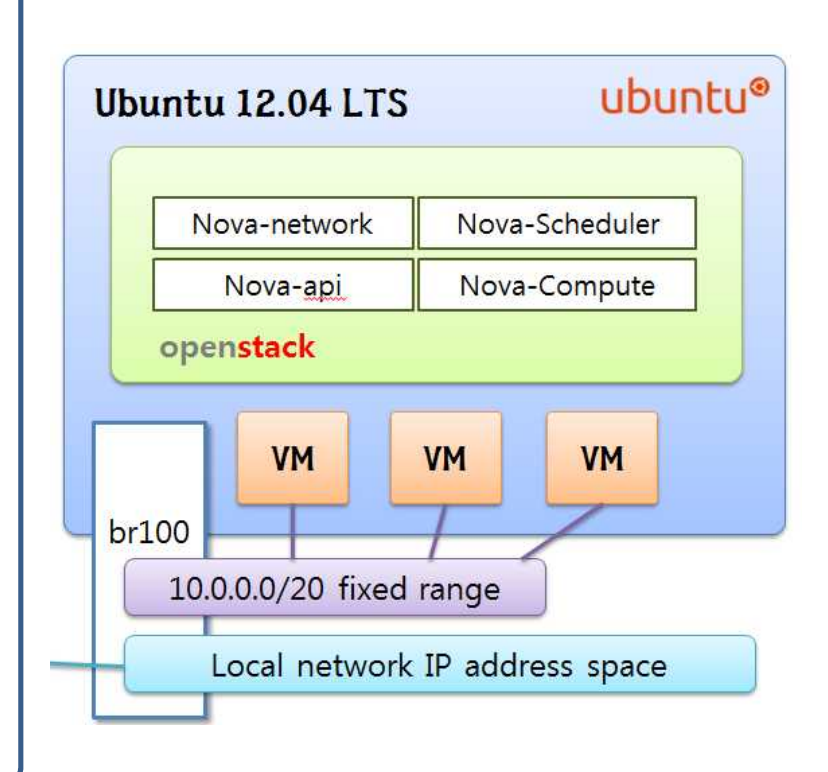

## **환경변수 설정만 잘해도 …**

#### **# System password**

ADMIN\_PASSWORD=labstack MYSQL\_PASSWORD=supersecret RABBIT\_PASSWORD=supersecrete SERVICE\_PASSWORD=supersecrete SERVICE\_TOKEN=openstackservicetoken

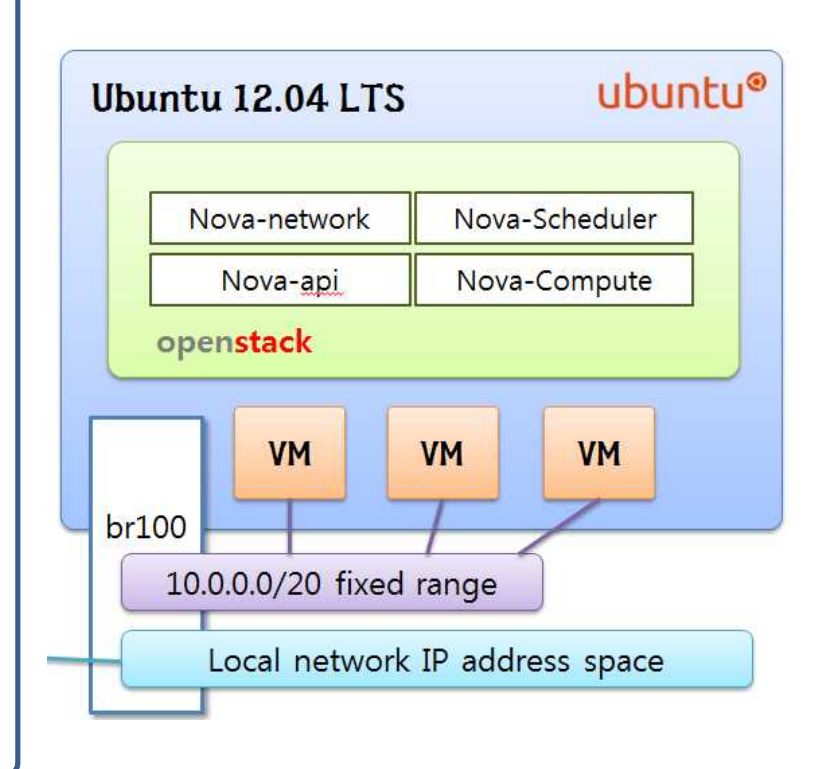

# **DEMO**

<mark>/mnL</mark>(주)엠앤엘솔루션 | 클라우드 컴퓨팅 기술연구소

#### **Review**

- Current OpenStack Version : **OpenStack Folsom**
- OpenStack Components & Architecture
	- : **Nova, Swift, Glance, Keystone, Horizon, Quantum, Cinder**
- How to Install method
	- : Manual, **DevStack Shell Script**, Automatic Development Tool
- DevStack Shell Script's localrc
	- : **Default, Logging, Network, Install System, System password**
- Demo

#### 마지막으로

#### OpenStack! 이틀만 하면 나도 할 수 있다!

### 목표 설정! 이틀

 $T$ m $R$  $L$  (주)엠앤엘솔루션 클라우드 컴퓨팅 기술연구소